#### **Installation und Anwendung**

# **APP "RTF for pilots"**

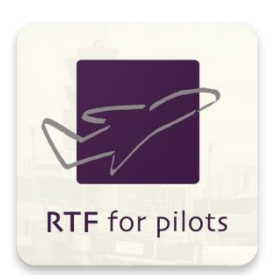

#### **Schritt 1**

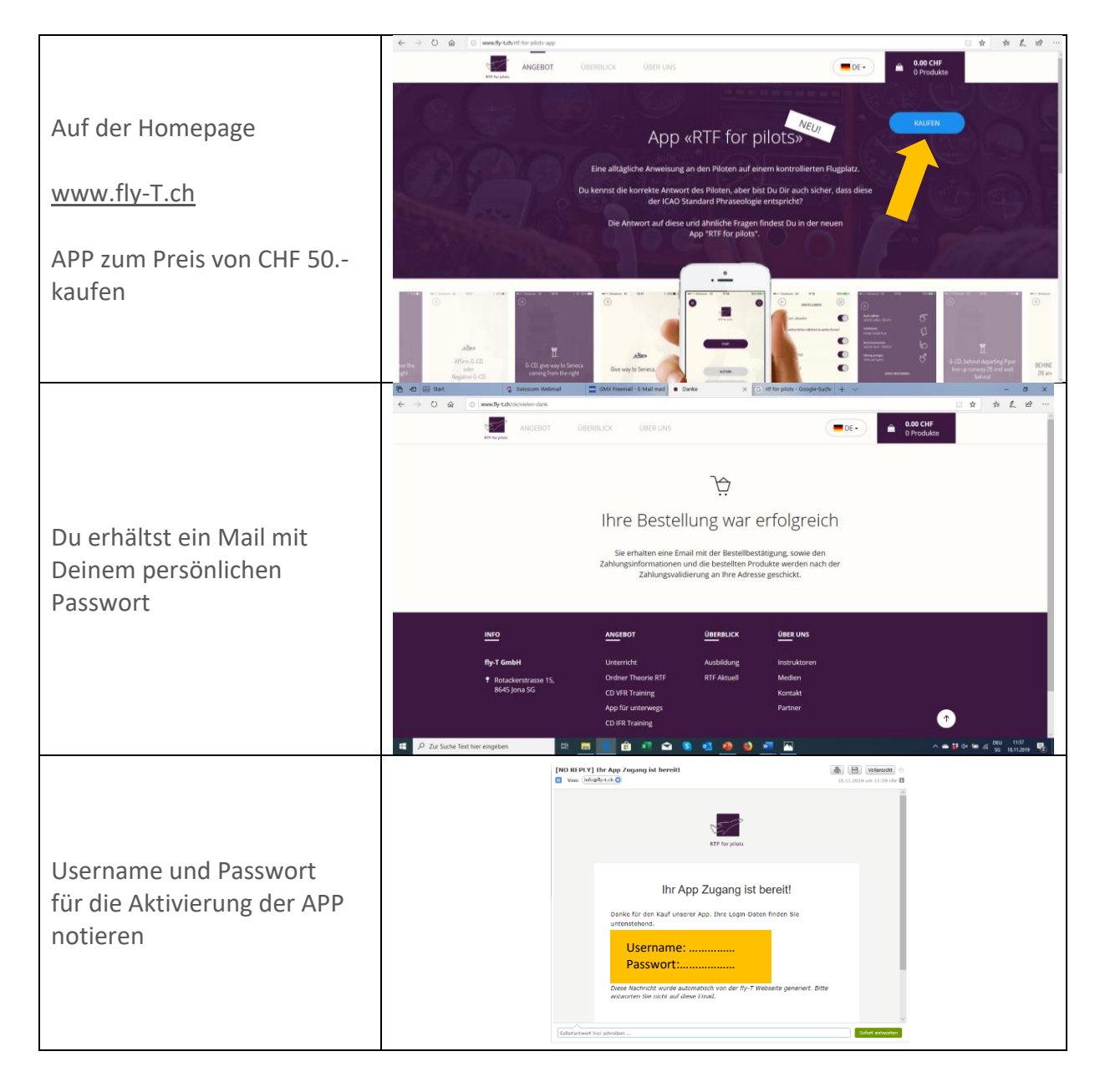

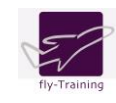

# **Schritt 2**

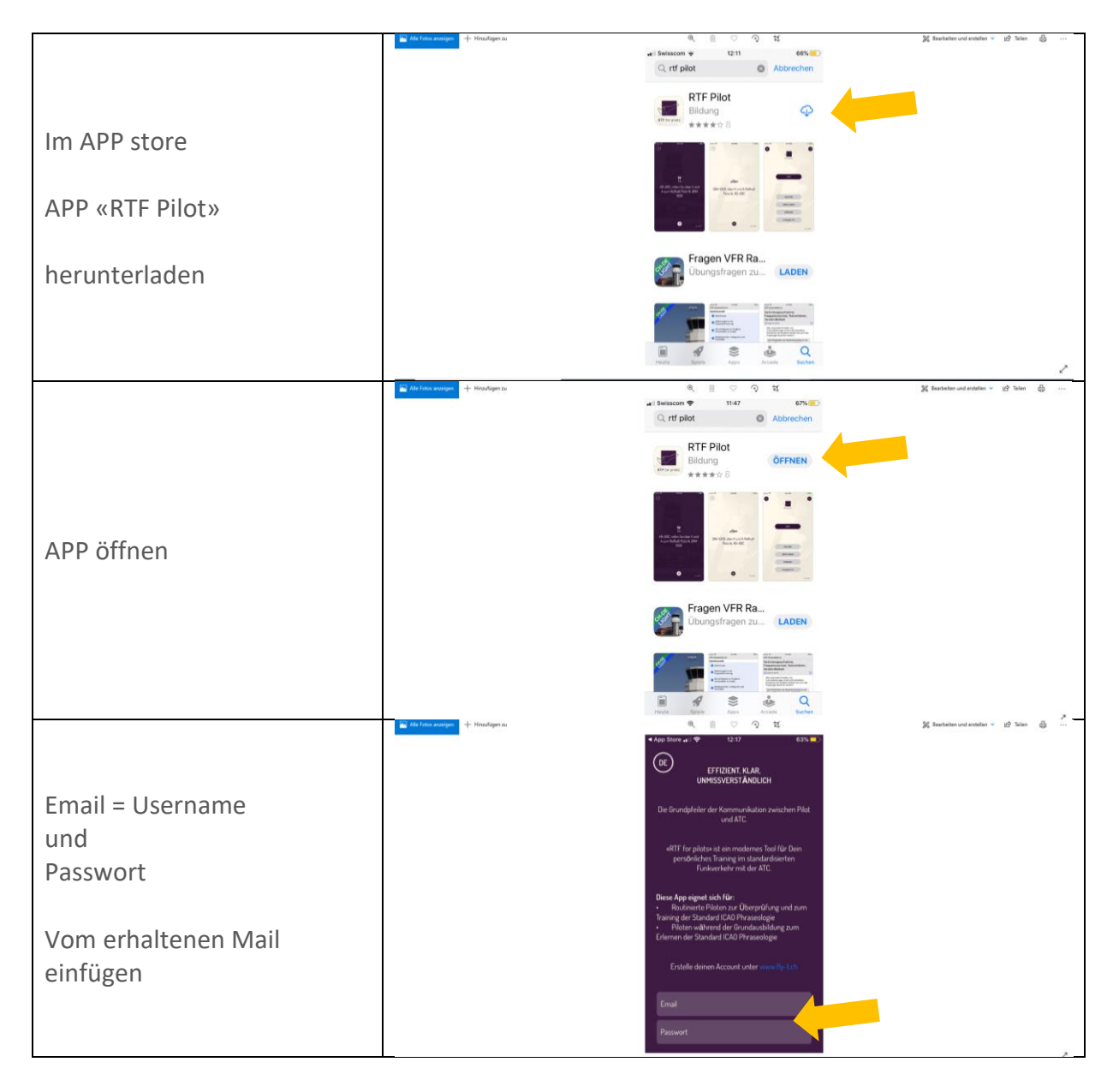

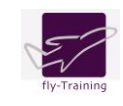

# **Schritt 3**

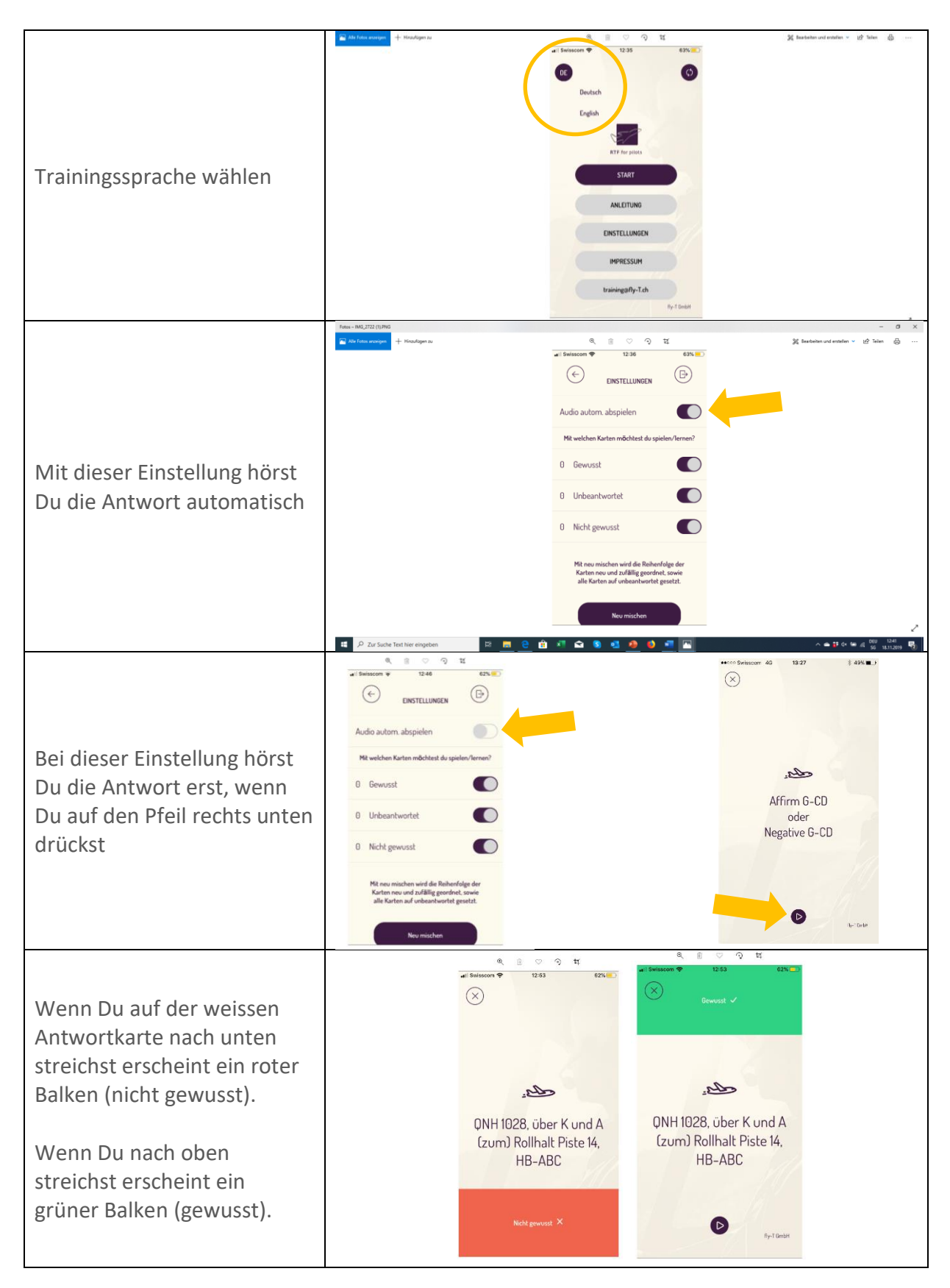

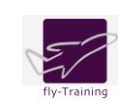

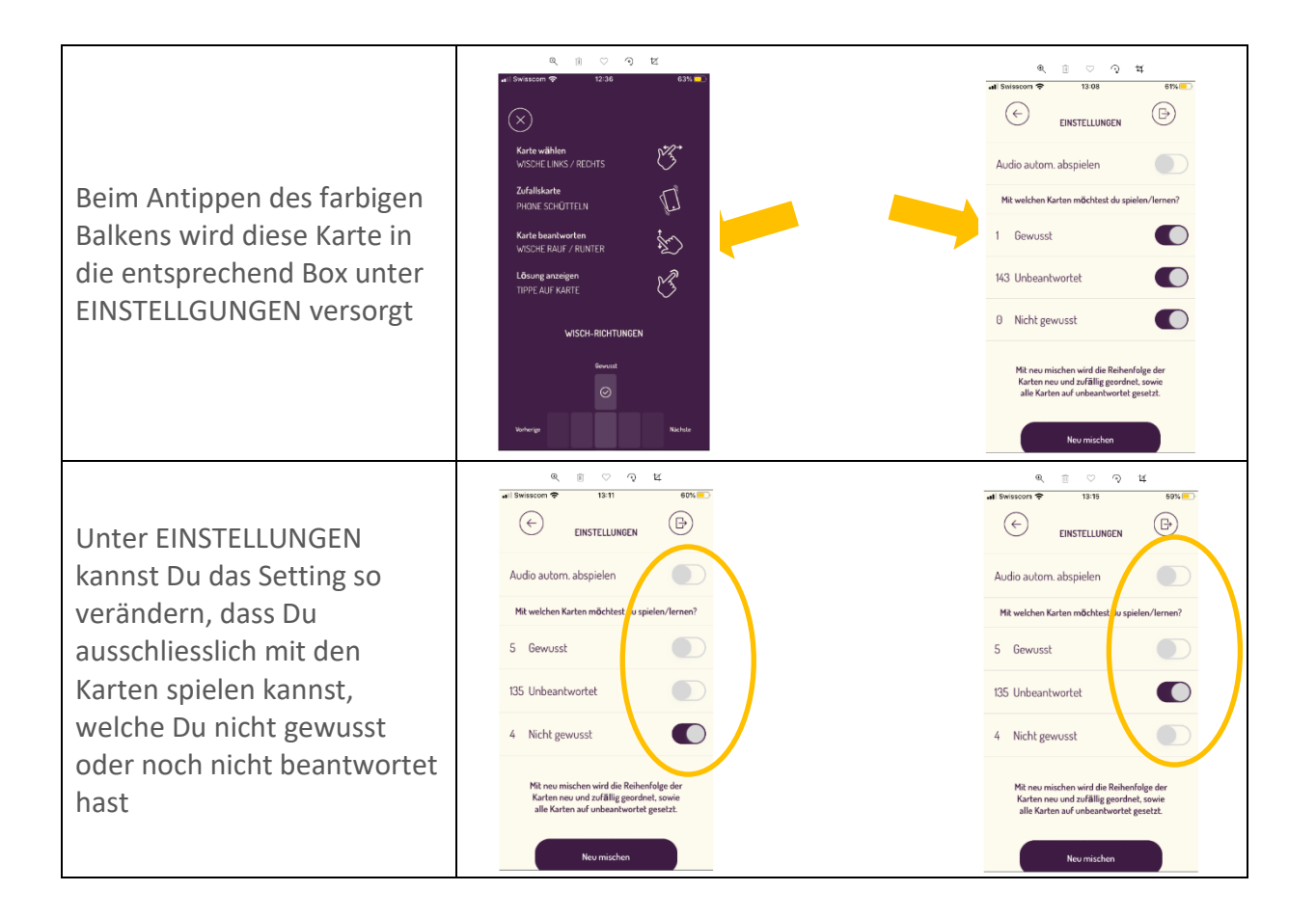

**Das Team von fly-T wünscht Dir viel Spass mit der APP! Bei Fragen darfst Du Dich gerne melden unter:** 

#### **hello@fly-t.ch**

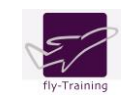